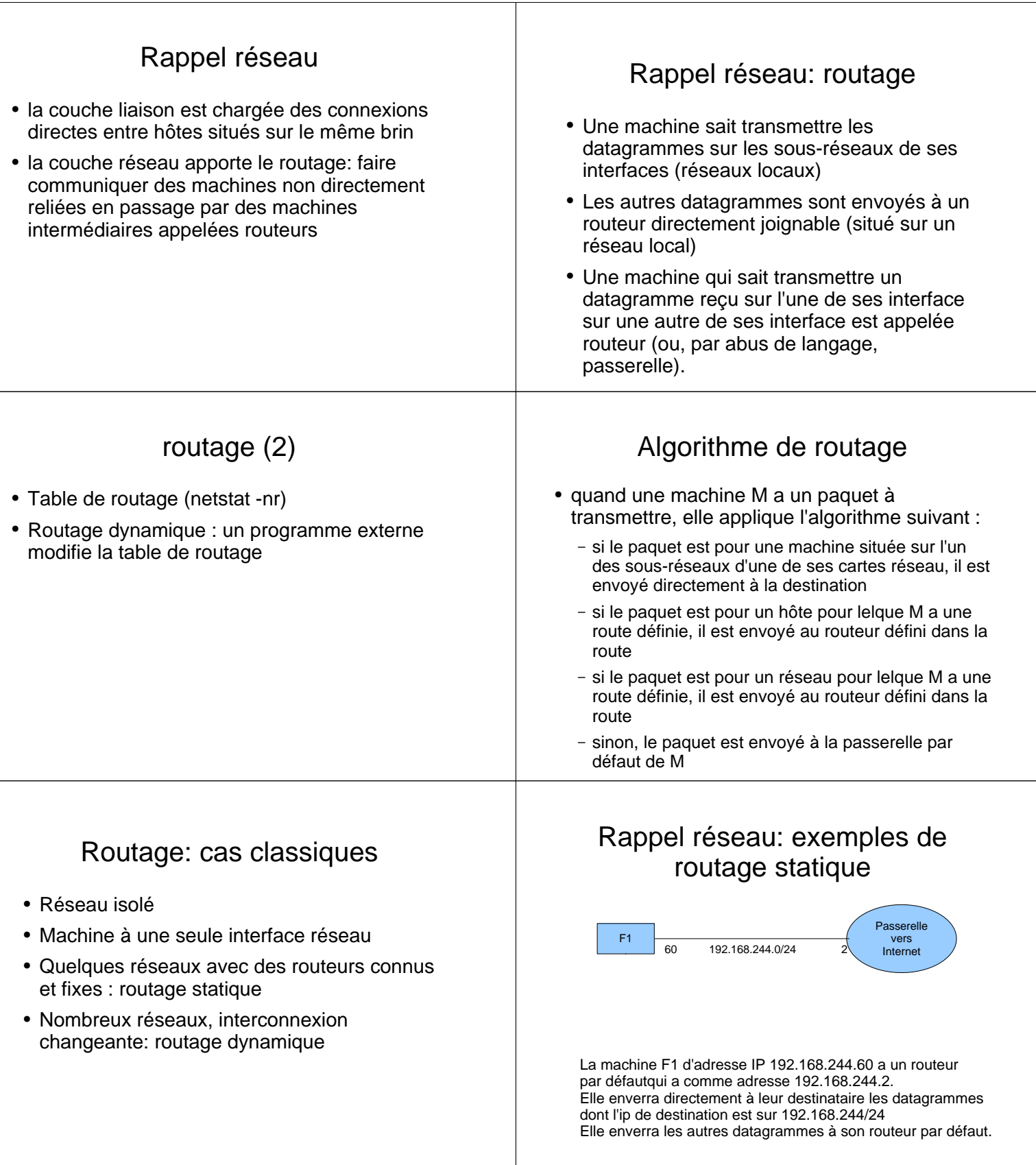

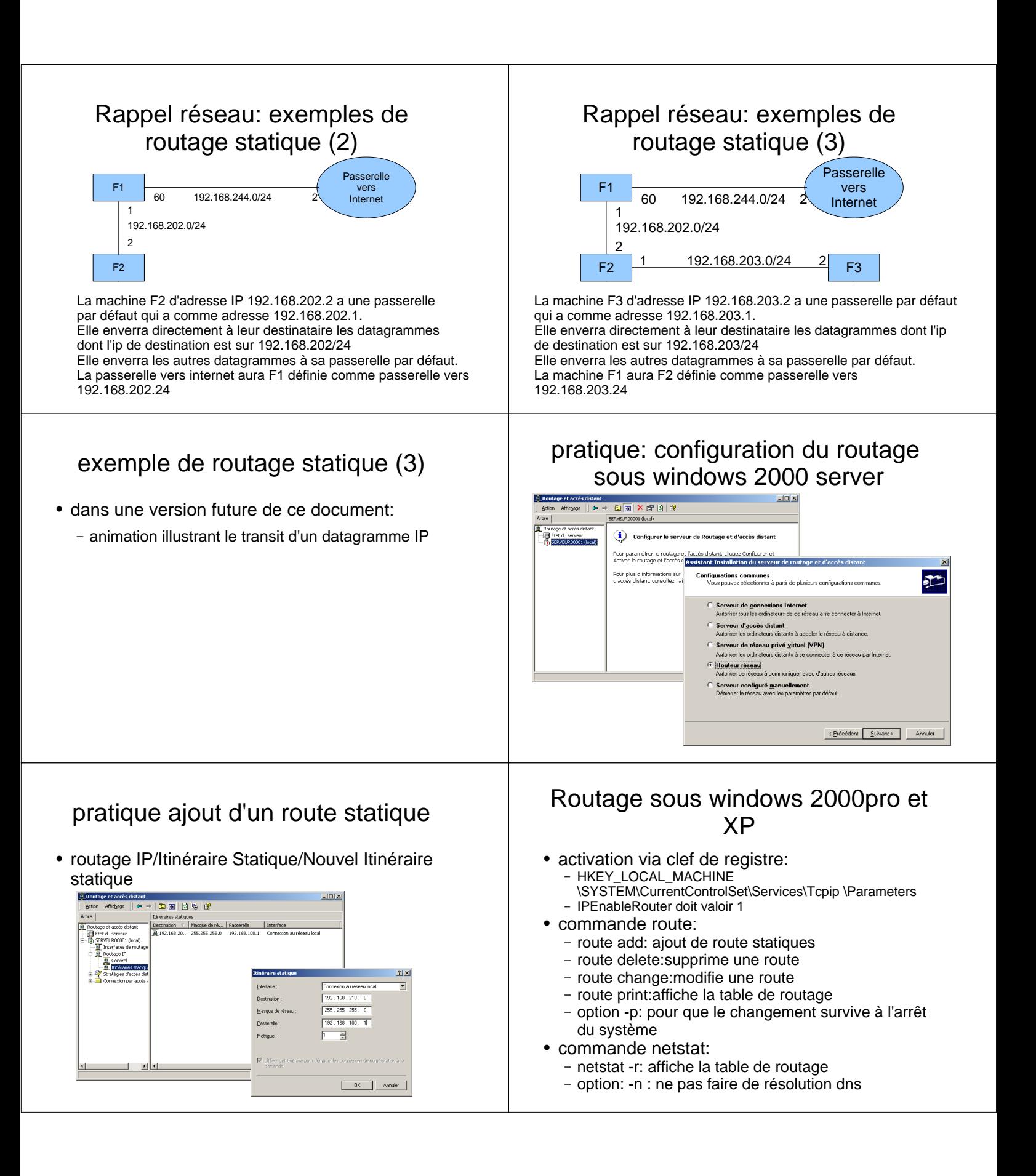

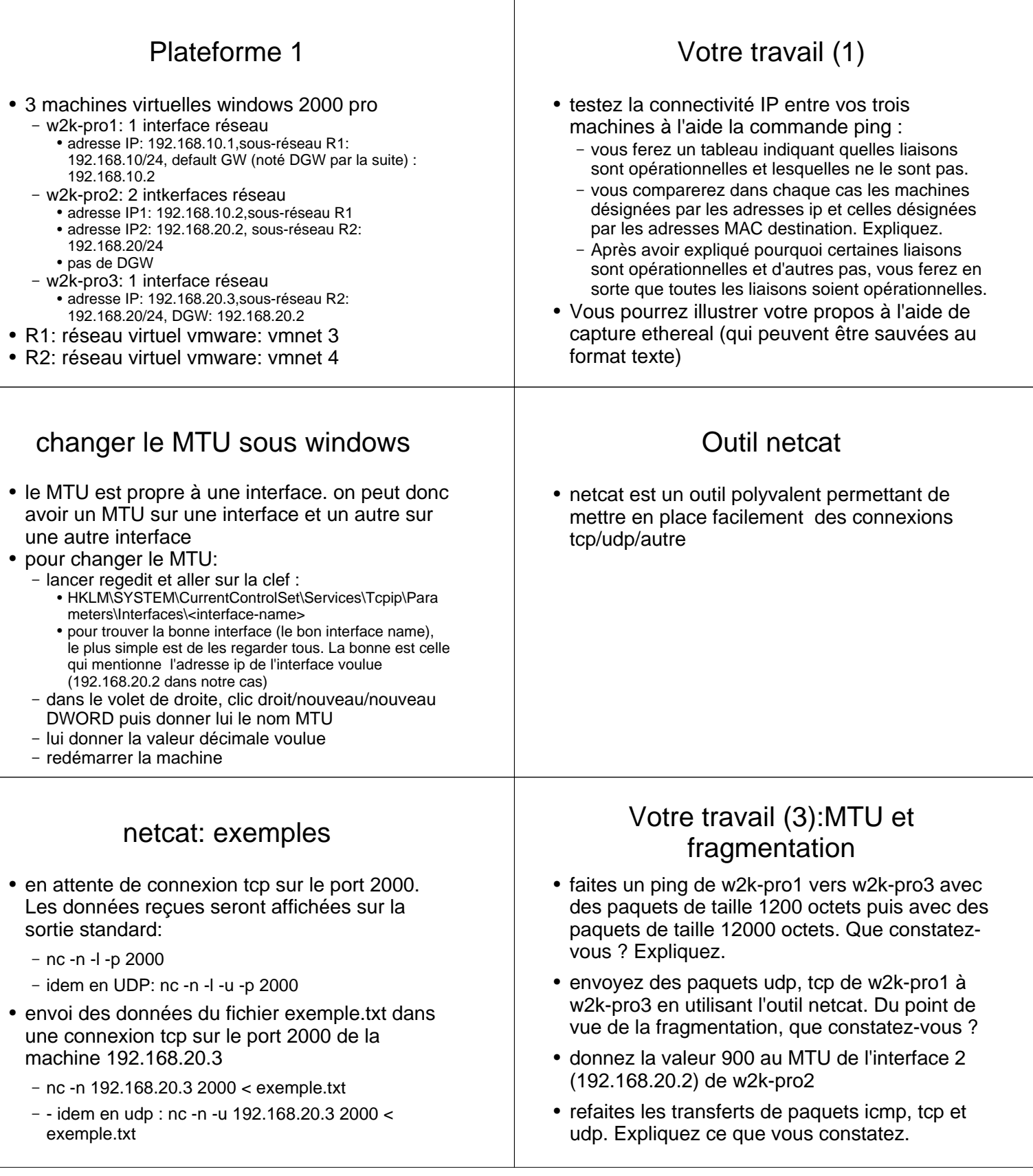

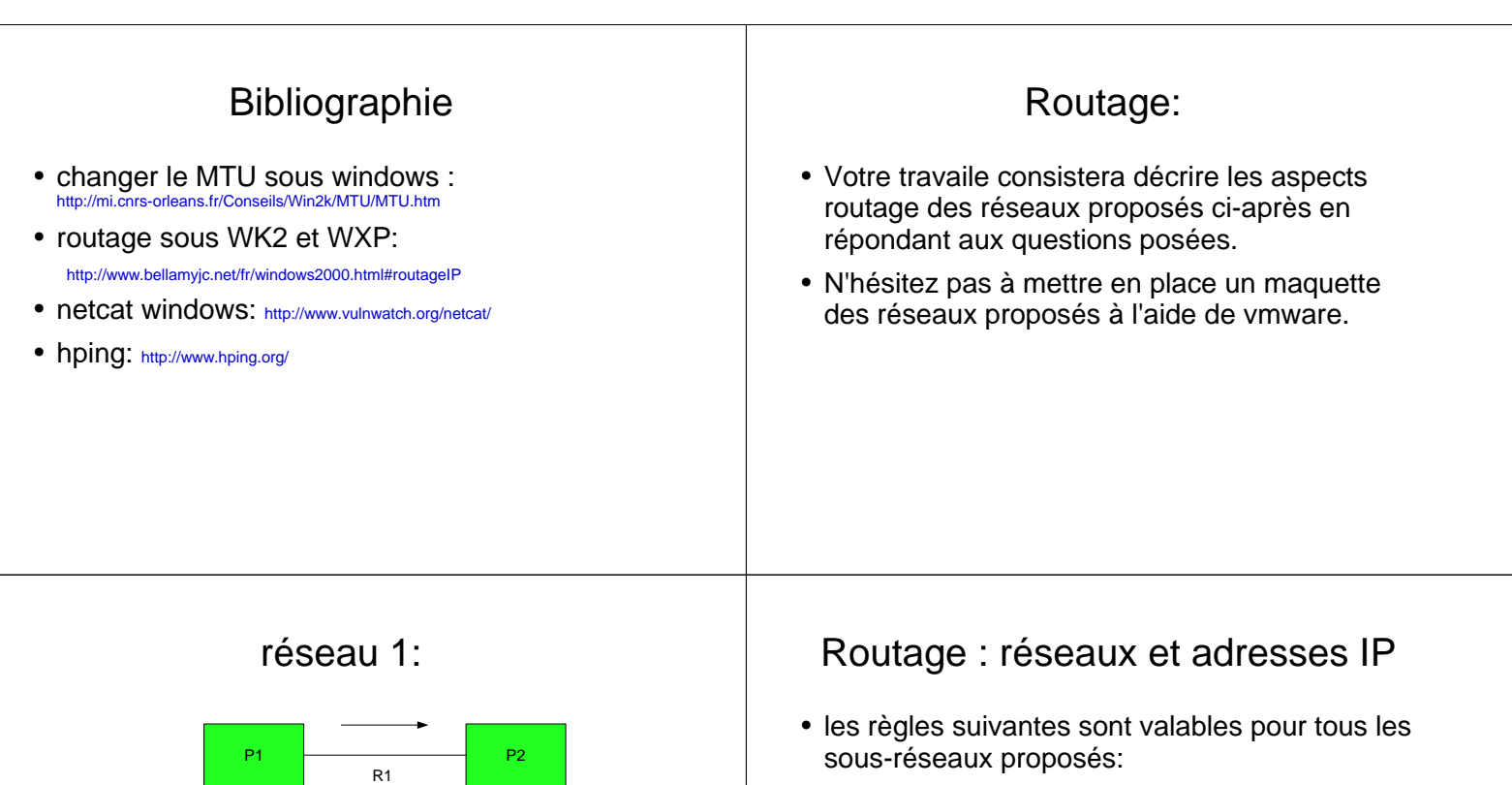

- R1: 192.168.10/24
- R2: 192.168.20/24
- Rn: 192.168.n0/24
- P1: dernier octet à 1
- P1 sur R1: 192.168.10.1
- P1 sur R4: 192.168.40.1
- P2 sur R1: 192.168.10.2
- Pq sur Rn: 192.168.n0.q

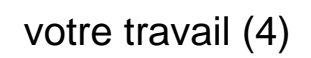

D.

R3

P3

R2

les flèches indiquent les routeurs par défaut. Ainsi, B est DGW de A; C DGW de B; D DGW de C et de E et A DGW de

- détaillez les trajets des paquets (retour inclus) et décisions de routage induits par le lancement des commandes ping suivantes :
	- « ping P2 » lancé sur P1

P5

ł

R5

R4

**Couleurs:**  ●vert: routage activé ●- bleu: hôtes non routeur P4

- « ping P3 » lancé sur P1
- « ping P1 » lancé sur P5
- est-il possible de rendre le trafic plus efficace (on suppose que, dans notre cas, le meilleur trajet entre deux hôtes est celui qui passe par le moins de routeur) ?

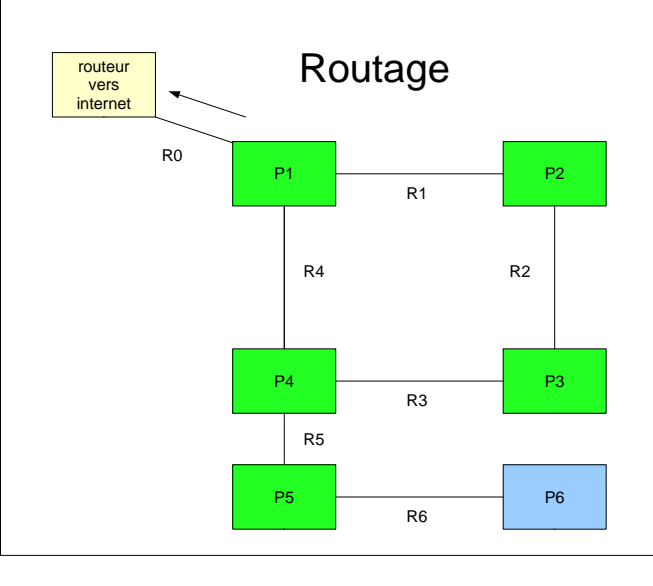

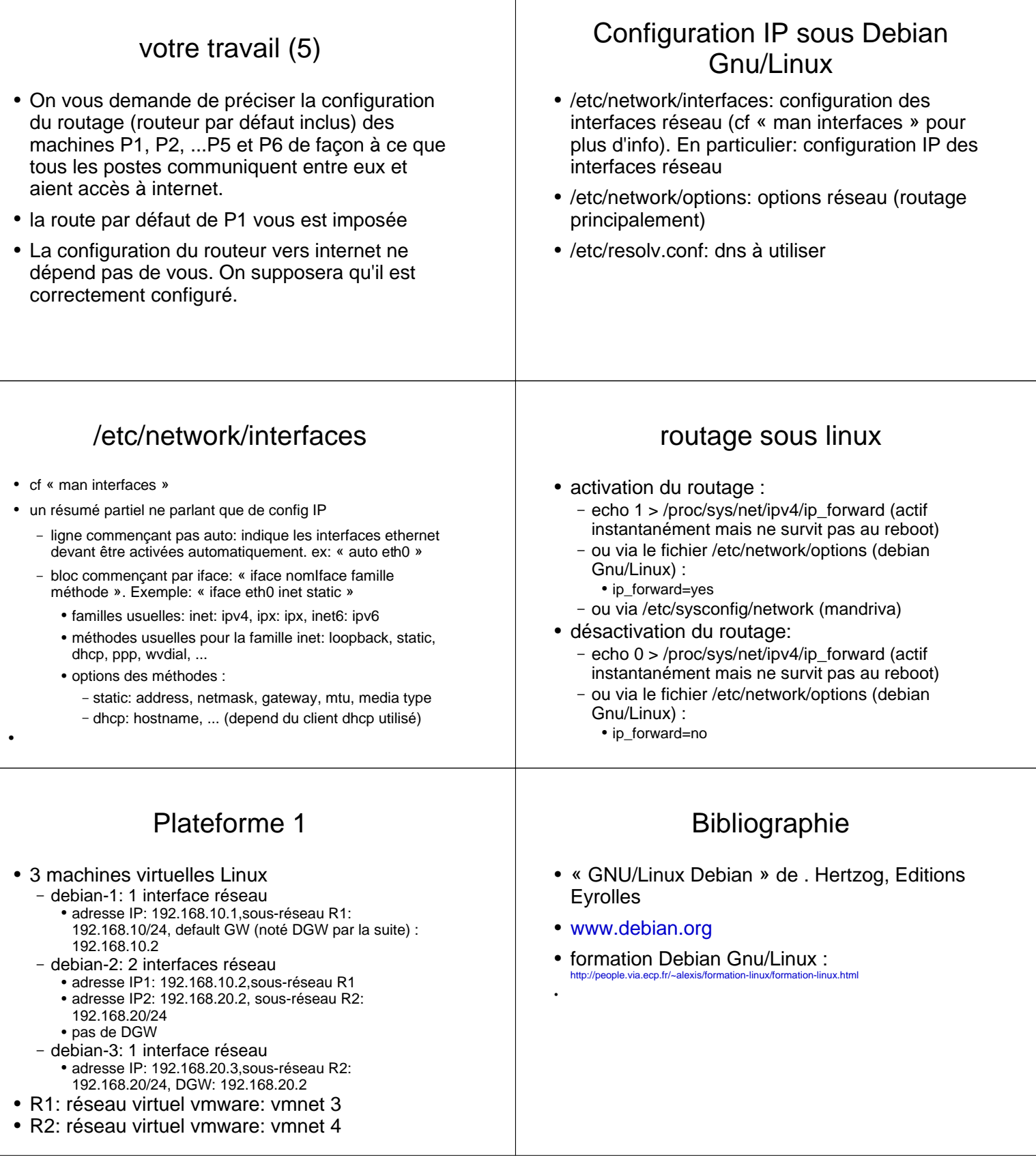